# LORA / LORAWAN TUTORIAL

Carrier Frequencies & Bandwidths

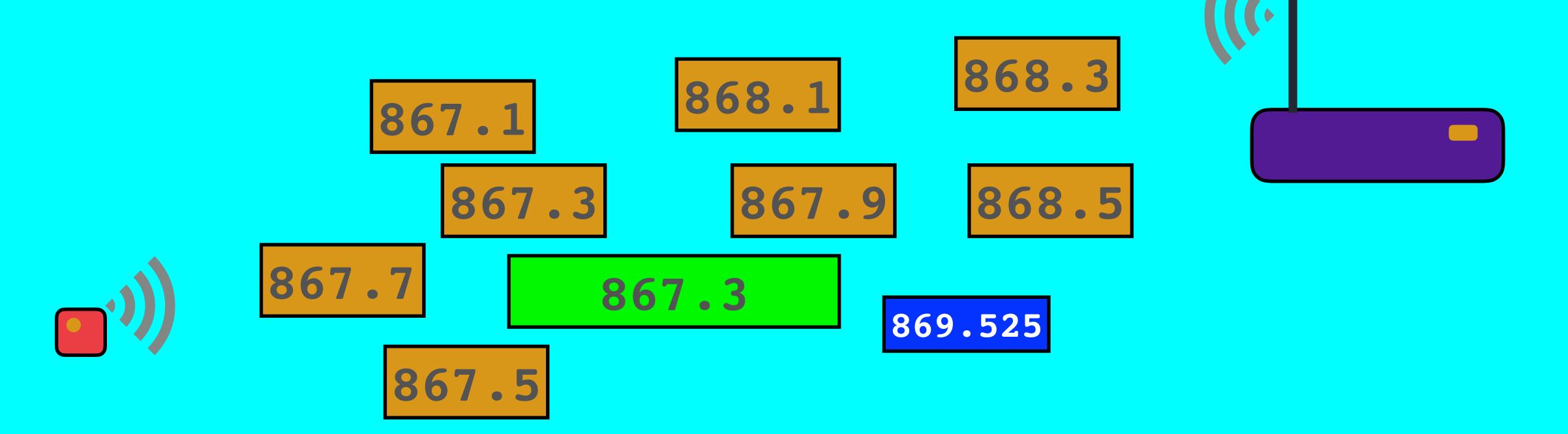

#### INTRO

• In this tutorial I will discuss carrier frequencies, bandwidths, ETSI sub bands, dwell time and hop time.

# LORAWAN FREQUENCIES

- As mentioned before LoRaWAN uses frequencies in the ISM band.
- On The Things Network (TTN) website you can find the (carrier) frequencies for your country.
- First find the frequency plan which applies to your country: <a href="https://www.thethingsnetwork.org/docs/lorawan/frequencies-by-country.html">https://www.thethingsnetwork.org/docs/lorawan/frequencies-by-country.html</a>
  For example: Netherlands uses frequency plan: EU863-870 (Note: EU433 is not implemented, please ignore it.)
- If you know your frequency plan, find the corresponding LoRaWAN frequencies: <a href="https://www.thethingsnetwork.org/docs/lorawan/frequency-plans.html">https://www.thethingsnetwork.org/docs/lorawan/frequency-plans.html</a>

# LORAWAN FREQUENCIES

- Instead of using the The Things Network (TTN) website, checkout the LoRaWAN Regional Parameters document issued by the LoRa Alliance: <a href="https://lora-alliance.org/lorawan-for-developers">https://lora-alliance.org/lorawan-for-developers</a>
- This document contains the approved frequency channel plans for various global regions, and follows the established regulatory constraints in those regions.
- In this video I am only focussing on the EU863-870 ISM band, for other ISM bands please consult the LoRaWAN Regional Parameters document.

• LoRaWan frequencies used in Europe, for example in the Netherlands (TTN freq. plan: EU863-870)

| Channel | Uplink freq (MHz) | SPREADING FACTOR & BANDWIDTH RANGE |
|---------|-------------------|------------------------------------|
| 0       | 868.1             | SF7BW125 to SF12BW125              |
|         | 868.3             | SF7BW125 to SF12BW125 and SF7BW250 |
| 2       | 868.5             | SF7BW125 to SF12BW125              |
| 3       | 867.1             | SF7BW125 to SF12BW125              |
| 4       | 867.3             | SF7BW125 to SF12BW125              |
| 5       | 867.5             | SF7BW125 to SF12BW125              |
| 6       | 867.7             | SF7BW125 to SF12BW125              |
| 7       | 867.9             | SF7BW125 to SF12BW125              |
| 8       | 868.8             | FSK                                |

• LoRaWan frequencies used in Europe, for example in the Netherlands (TTN freq. plan: EU863-870).

| Download freq (MHz) | SPREADING FACTOR & BANDWIDTH RANGE |
|---------------------|------------------------------------|
|                     | Uplink channels 0-8 (RXI)          |
| 869.525             | SF9BW125 (RX2 downlink only)       |

- For uplinks there are 8 channels to use.
- For downlinks the same 8 channels are used for receive slot I (RXI) and one channel for receive slot 2 (RX2).

Note: The receive slots are explained in Tutorial 4 "LoRaWAN Device Classes".

- If your country uses the EU863-870 ISM band, than according to the LoRaWAN Regional Parameters document every EU868MHz end device must implement the following default channels:
  - 868.10 MHz, bandwidth = 125 kHz
  - 868.30 MHz, bandwidth = 125 kHz
  - 868.50 MHz, bandwidth = 125 kHz and additional 5 frequencies.
- The other 5 frequencies can be freely attributed by the network operator. For example, The Things Network implemented the following frequencies: 867.1, 867.3, 867.5, 867.7 and 867.9.

#### CHANNEL

- Earlier the word channel is used. A channel is just an agreed-upon set of specific frequencies with additional information included in the agreement.
- For example when using the TTN freq. plan: EU863-870 the uplink channel 3 refers to:
  - carrier frequency: 867.1 MHz
  - SF7BW125 to SF12BW125
- The LoRaWAN Regional Parameters used by The Things Network can also be found at: <a href="https://github.com/TheThingsNetwork/gateway-conf">https://github.com/TheThingsNetwork/gateway-conf</a>

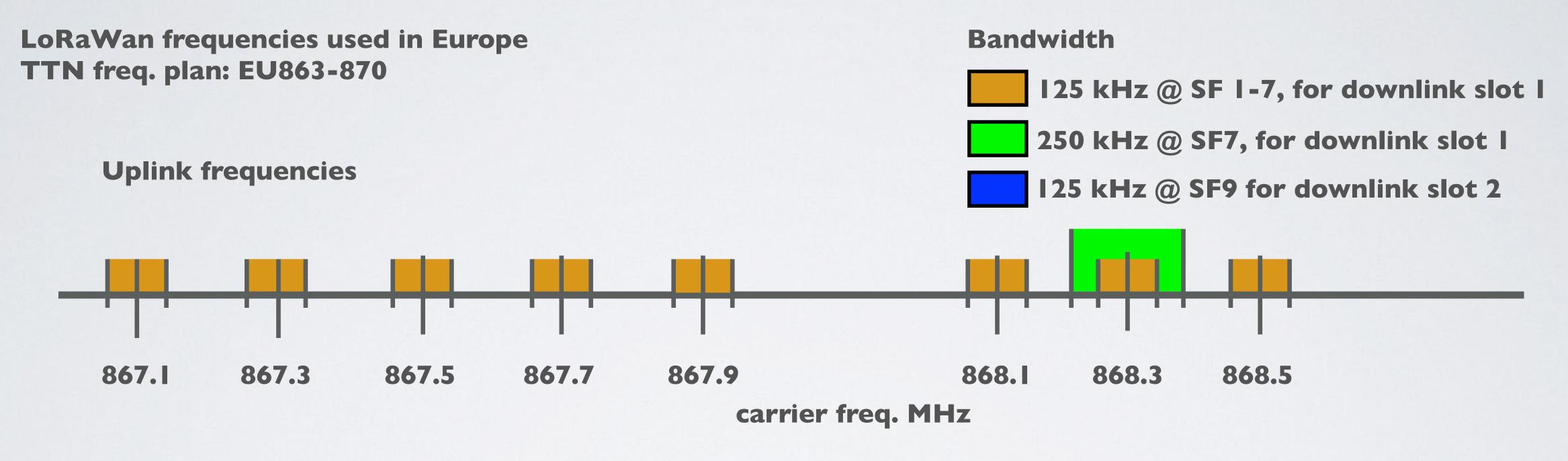

#### **Downlink frequencies**

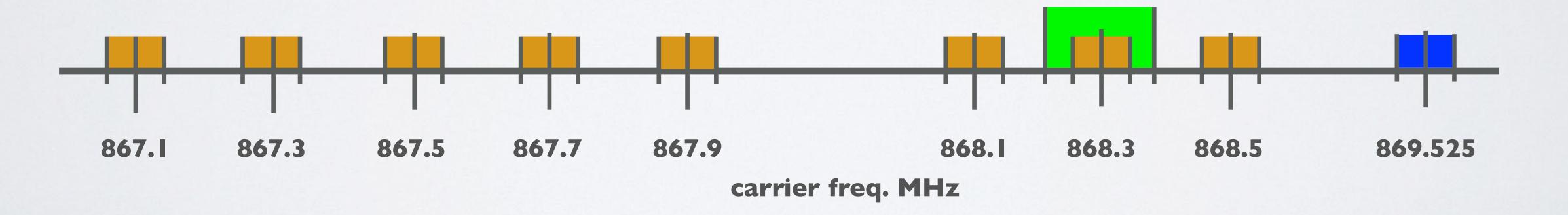

#### ETSI SUB BANDS 863-870

- ETSI divides the 863-870 MHz band (referenced "G") into 5 sub-bands: G, GI, G2, G3 and G4. [5]
- Each sub band has different constraints in term of ERP, duty cycle and channel bandwidth.

| Name | Band (MHz)     | Limitations                   |
|------|----------------|-------------------------------|
| G    | 863.0 - 868.0  | ERP<25 mW - duty cycle < 1%   |
| G1   | 868.0 - 868.6  | ERP<25 mW - duty cycle < 1%   |
| G2   | 868.7 - 869.2  | ERP<25 mW - duty cycle < 0.1% |
| G3   | 869.4 - 869.65 | ERP<500 mW - duty cycle < 10% |
| G4   | 869.7 - 870.0  | ERP<25 mW - duty cycle < 1%   |

#### EU863-870 FREQUENCIES AND SUB BANDS

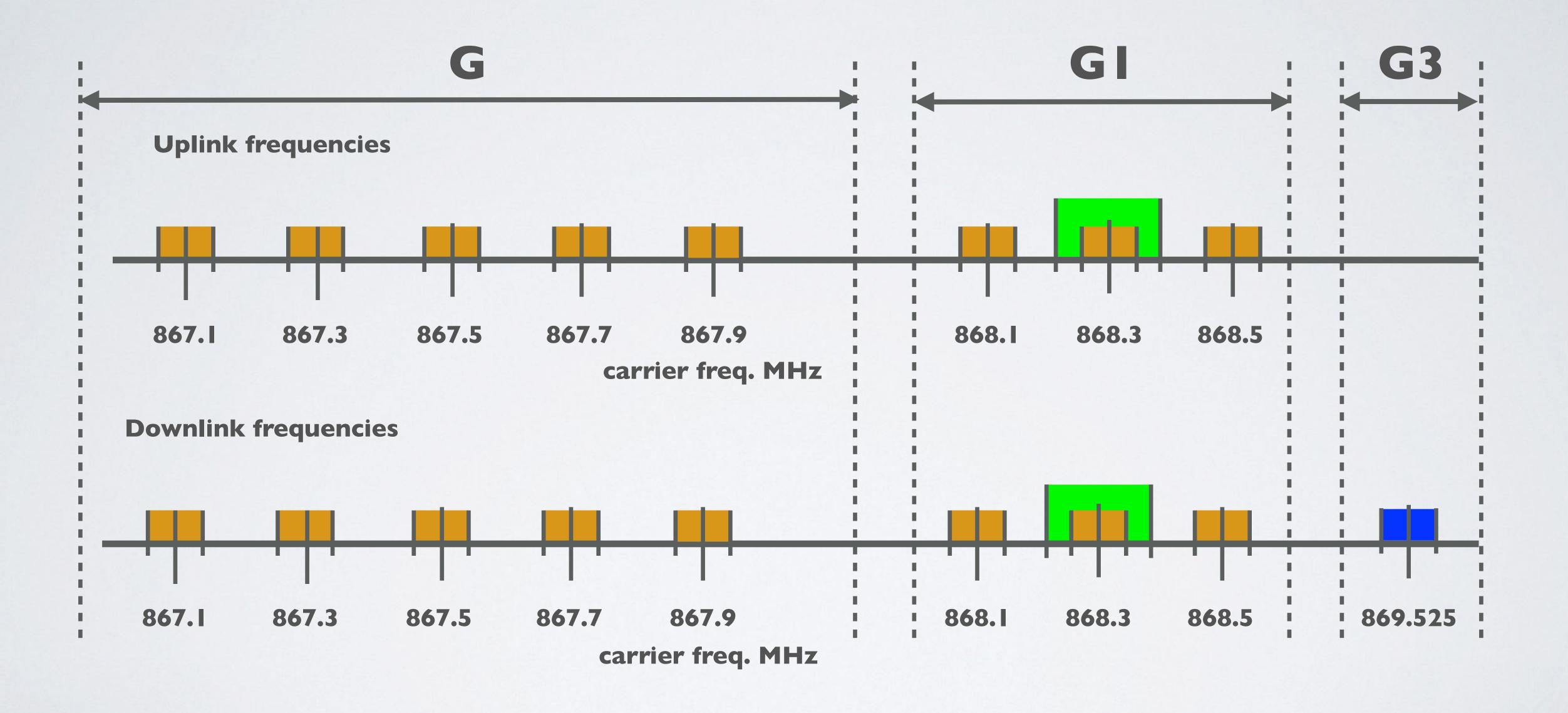

#### BANDWIDTH

- LoRaWAN only uses the following bandwidth ranges: 125 kHz, 250 kHz and 500 kHz. Which of these 3 ranges are actual used depends on the region or frequency plan. For example in Europe only the bandwidths 125kHz and 250 kHz are used.
- The relationship between bandwidth and carrier frequency can be seen in the figure below.

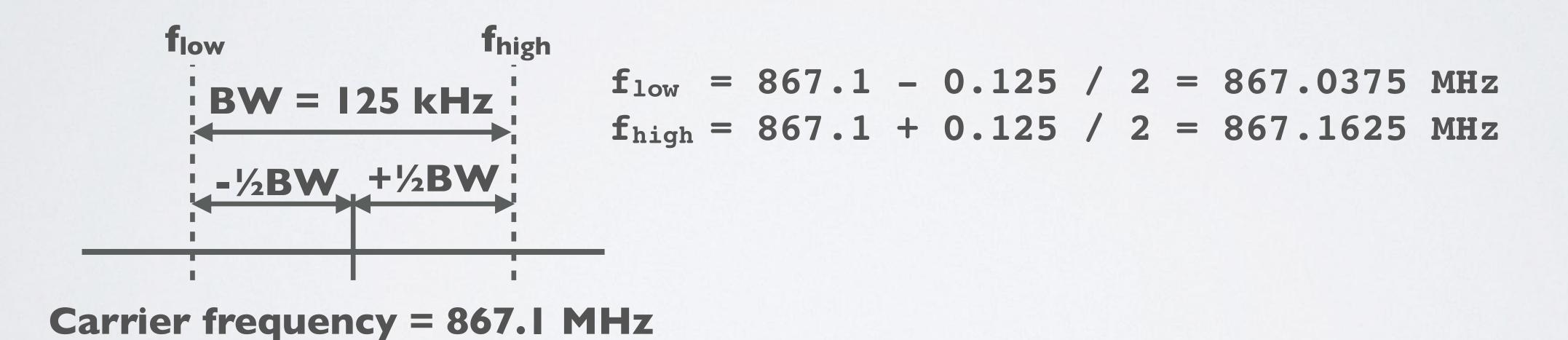

#### CARRIER FREQUENCIES & BANDWIDTHS

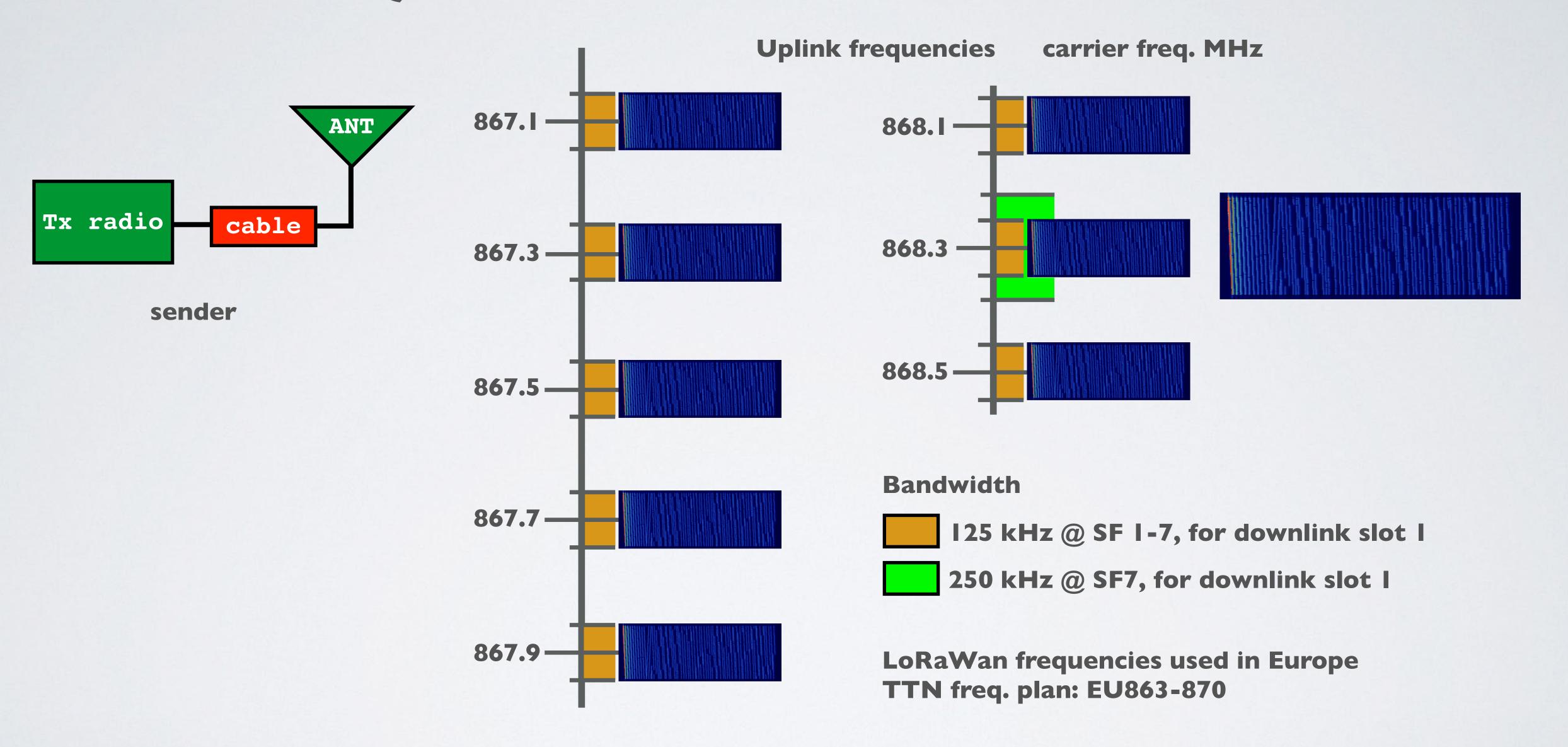

# CHANGING FREQUENCIES FOR EVERY TRANSMISSION

- An end device changes channel in a pseudo-random fashion for every transmission. Changing frequencies makes the system more robust to interferences.
- For example in Europe for uplink transmissions 8 different frequencies are used.

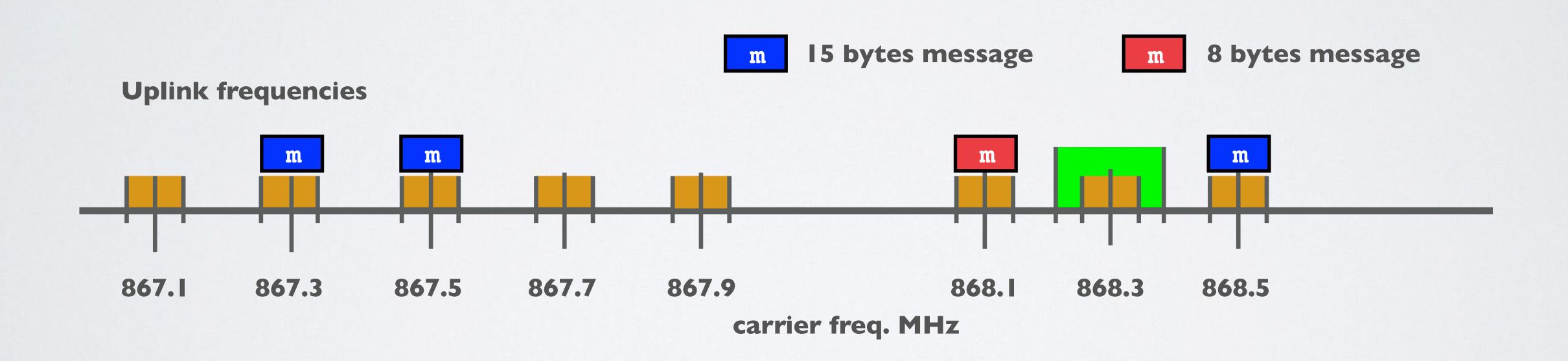

#### DWELLTIME & HOPTIME

- Dwell time (or transmit time) is the amount of time needed to transmit on a frequency.
- Hop time is the amount of time needed to change from one frequency to another in which the radio is not transmitting

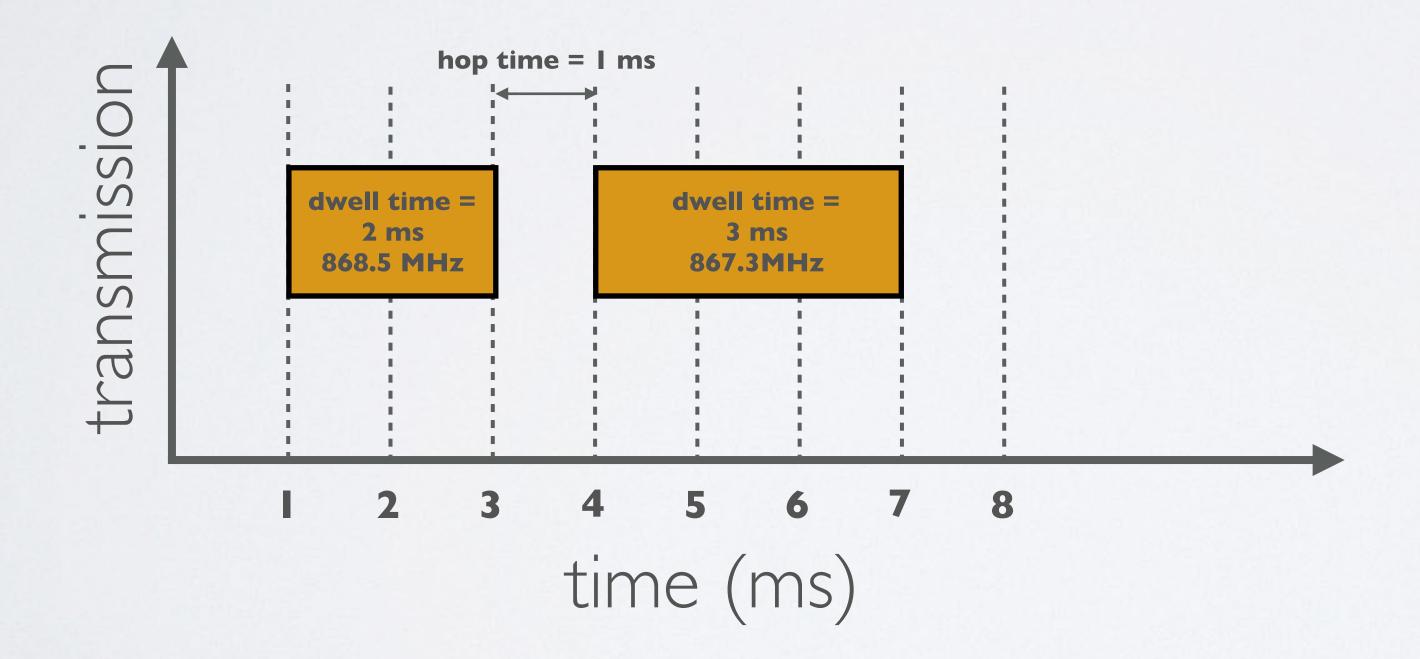